# **CellColors**

A cell's color scheme.

## Usage

```
Set_Property(OLECtrlEntID, "OLE.CellColors[field; record]", Array)
```
# Values

Array has the following structure:

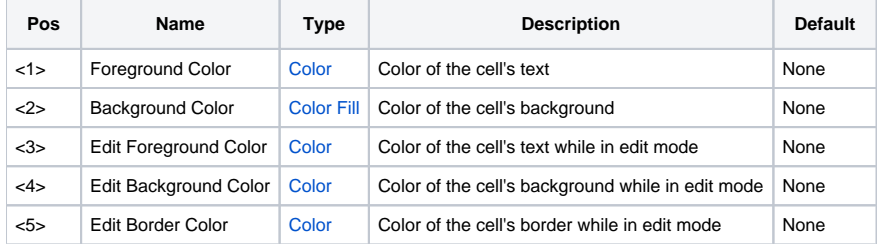

#### Indices

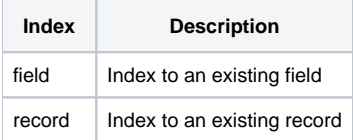

# Remarks

The CellColors property allows you to customize the color of individual cells.

The first two fields set the cell's text and background colors. By default, these fields are set to "None", which indicates that the cell's colors should default to those specified by the AutoColors property. Set either of these to "Auto" to use the Windows system color scheme, or set them to any other color value of your choosing.

The other three fields set the cell's colors while it is in edit mode. By default, these fields are set to "None", which indicates that the cell's edit-mode colors should default to those specified by the SelectionStyle property. Set any of these values to "Auto" to use the Windows system color scheme, or set them to any other color value of your choosing.

## See Also

[AutoColors](https://wiki.srpcs.com/display/EditTableControl/AutoColors), [SelectionStyle,](https://wiki.srpcs.com/display/EditTableControl/SelectionStyle) [HeaderColors](https://wiki.srpcs.com/display/EditTableControl/HeaderColors), [CellSelColors](https://wiki.srpcs.com/display/EditTableControl/CellSelColors)